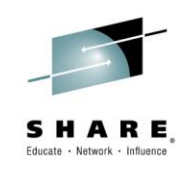

# **zPDT and RD&T User Experiences: Running z/OS**

*Stephen Norris CA Technologies*

*Monday, March 2, 2015: 1:45 PM-2:45 PM Session Number 16642*

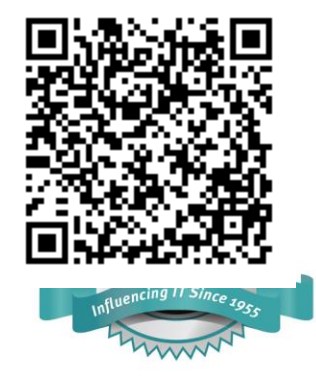

Insert Custom Session QR if Desired.

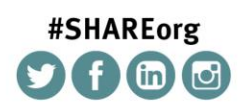

SHARE is an independent volunteer-run information technology association<br>that provides education, professional networking and mousthy primit terms and the state of the state of the state of the state of the state of the st

Copyright (c) 2014 by SHARE Inc. co to State http://creativecommons.org/licenses/by-nc-sa/3.0/

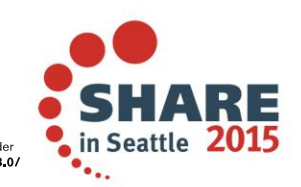

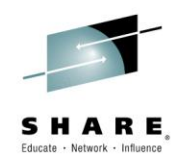

#### **About the Author**

- Senior Director, Engineering at CA Technologies
	- Systems and Performance Management
- 23 Years in Computer Software Development
- Lead architect for zPDT environment at CA Technologies
- Co-authored IBM virtualization book with Ken Barrett
	- **Running Mainframe z on Distributed Platforms: How to Create Robust Cost-Efficient Multiplatform z Environments**

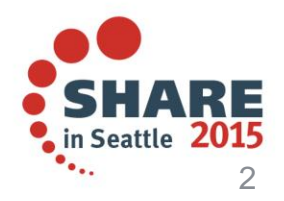

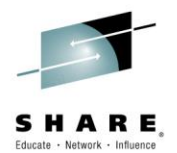

## **Initial Configuration/Usage**

- Single Developer
	- One user
	- Local login
	- Single, native z/OS system
- Linux Configuration
	- Laptop
	- Single hard drive

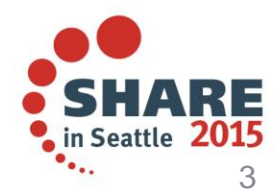

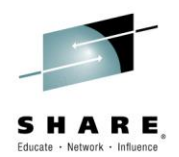

## **Problems with Initial Configuration**

- No remote access
	- Possible to use VNC/Remote Desktop
		- Response time was poor
		- Would require additional effort to serialize access
- Little configuration flexibility
	- Many users required access to multiple systems
	- Access to the mainframe data was often required
- Hard to collaborate with single localized login
	- Many teams have users across the globe
- Requires all user to have advanced Linux and System z knowledge

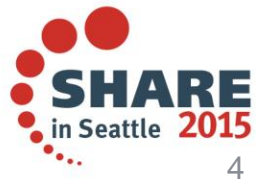

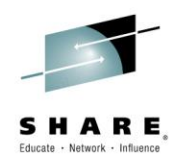

#### **The Next Step**

- To overcome several of the initial obstacles
	- The Linux host was moved from a laptop to a server
		- Faster/more processors
		- More memory
		- Increase storage capacity
		- Multiple environments could be located in a single site
			- Allowed localized expertise to be used
			- Simplified system maintenance
	- z/VM was installed as a host for three z/OS guests
		- Allowed for greater flexibility in the environment
			- Multiple concurrent users
			- Ability for testing across multiple systems

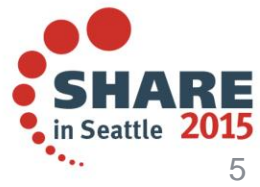

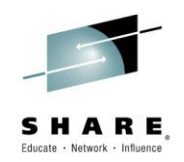

#### **The Next Step (cont.)**

- Networking was installed on z/VM and z/OS systems
	- Created the ability for simultaneous remote access
	- Allowed communication with other network resources
	- Enabled user to move data between the zPDT and mainframe
- Virtual networking switch was created on z/VM
	- Simplified networking environment to support multiple guests
	- Minimized the hardware requirements for the server

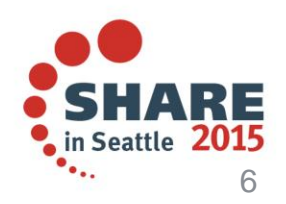

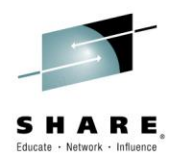

#### **The Next Step - Configuration**

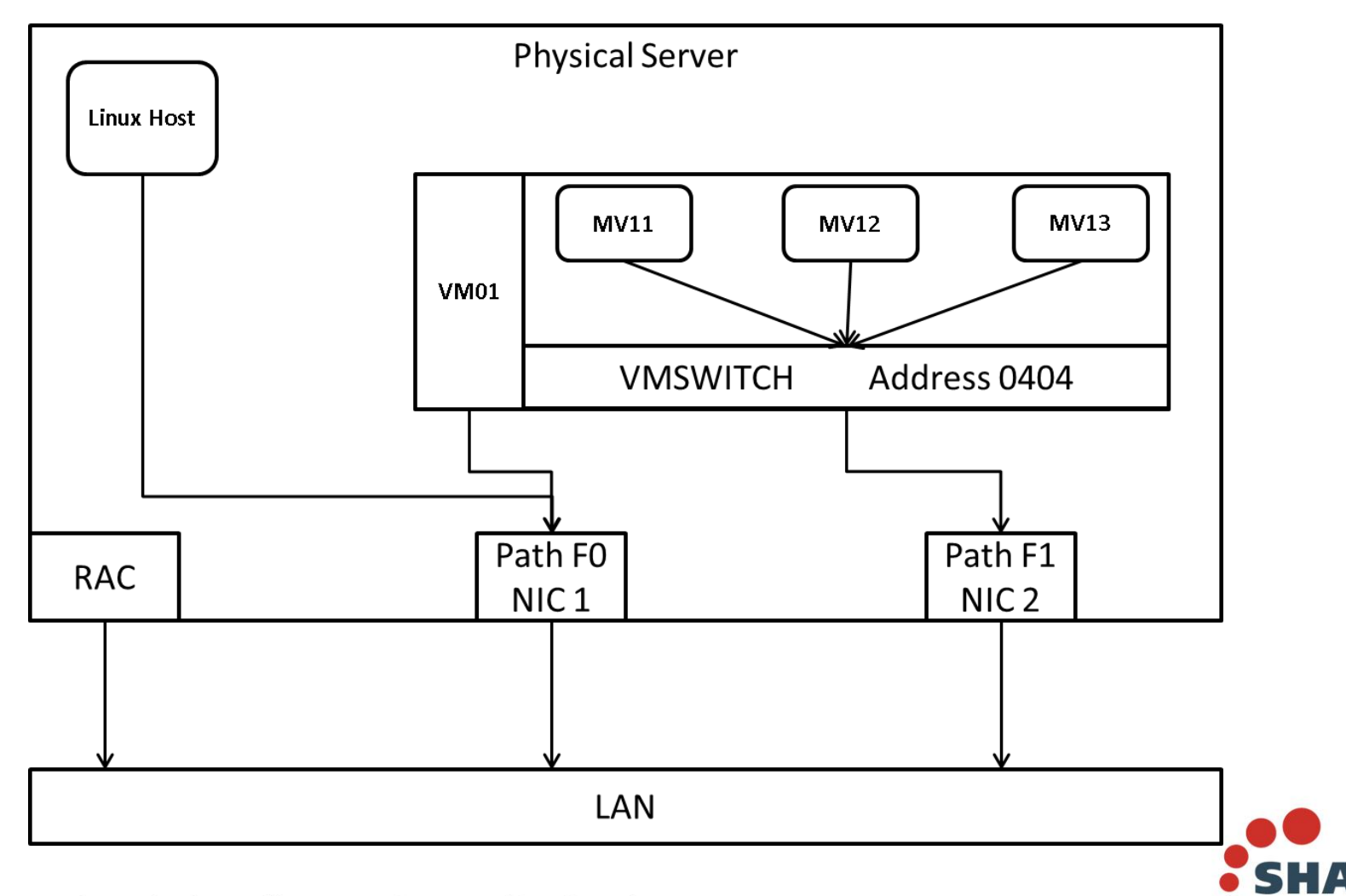

in Seattle

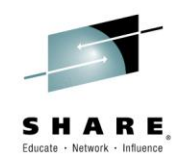

## **Limitations of "The Next Step"**

- Still using ADCD
	- No simple method to update the System z software
	- Version/Level support was limited
- Still no data sharing between guest systems
- Environments were slowing down as work was increased
	- More work was creating system strain
	- Users were demanding more responsive systems
- Users required 24/7 access
	- Needed to ensure system reliability
	- A dependable backup solution was required
	- Hardware tolerance needed to be considered

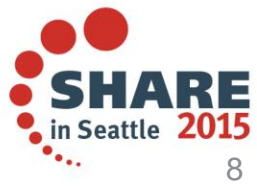

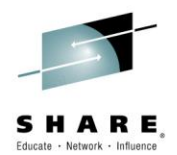

## **Evolution of a New Environment**

- Hardware requirements revisited
- Using mainframe environment as a template
- Resource sharing investigated
- Birth of the DASD Repository
- Deployment strategy created
- Backup/Restore reimagined
- Emergency Recovery System

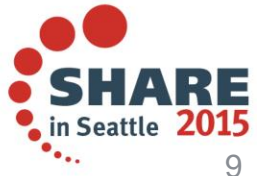

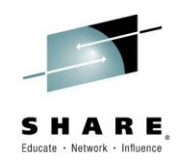

### **Hardware Requirements Revisited**

- More and Faster Processors
	- While z Environment is limited by the licensed dongle, extra processors can be used by the Linux host
	- Faster processors provide more cycles for emulated systems
- Upgrades to Linux server hard drives
	- Upgraded to 15K RPM from 7.2K RPM
	- Configured in RAID 5 for fault tolerance
	- Additional storage added for future expansion

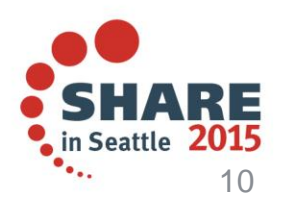

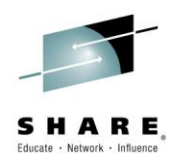

## **Hardware Requirements Revisited (cont.)**

- More memory
	- Paging in the emulated System z environment dramatically reduces performance
	- New servers were ordered with 64GB or more of RAM
	- Allocations to each z/OS guest designed to minimize paging
- Hard drive configuration
	- 15,000 RPM drives
	- All but one configured in RAID 5
	- Single drive configured as RAID 0

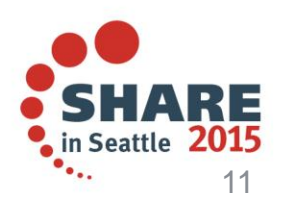

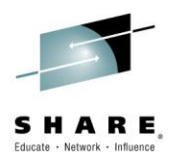

### **Using Mainframe Environment as a Template**

- CA Technologies has several virtualized systems
	- Each is based on a template
	- Improves maintenance cycles
	- Reduces administrative overhead
- New zPDT z/OS environments are based on this template
	- Provides familiar look and feel to existing users
	- Reduces overhead of maintaining new zPDT environments
		- Copy system packs from mainframe to use on zPDTs
		- System changes enacted on mainframe can be easily ported
		- Provided a mechanism to apply IBM APARs to zPDTs

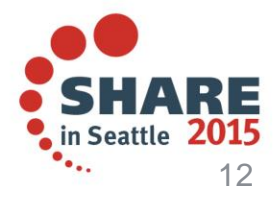

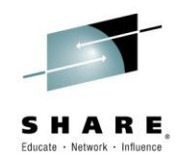

### **Resource Sharing Investigated**

- Initial configurations had three independent z/OS guests
	- Provided redundancy
	- Not a typical IBM environment
	- Created a lot of maintenance overhead
- Best environment would allow the sharing of resources
	- Datasets, catalogs, etc
	- At this time, IBM released support for SYSPLEX on zPDT
- The base environment was converted to use SYSPLEX
	- The new environment was quickly rolled out
	- Consisted of:
		- 2 virtual Coupling Facility machines for redundancy
		- 3 z/OS guest systems

Complete your session evaluations online at www.SHARE.org/Seattle-Eval

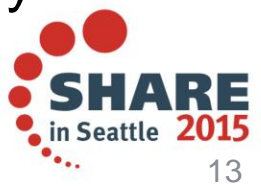

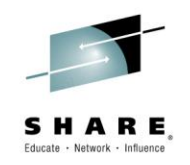

## **Birth of the DASD Repository**

- Needed somewhere to store stable base configurations
- Also assembling a core group of reusable DASD
	- Initialized empty volumes
		- Eliminated repetitively creating and initializing new DASD
		- Base library of various models of DASD
	- DASD copied from the mainframe
		- Now stored in a central location
		- Downloaded once, available to any server
- DASD with non-volatile data
	- Stored on one server
	- Can be mounted on a read-only NFS share
	- Connected to many zPDT environments

Complete your session evaluations online at www.SHARE.org/Seattle-Eval

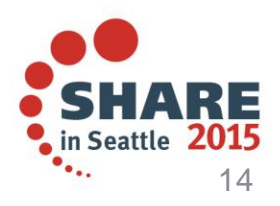

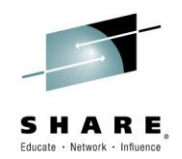

### **Birth of the DASD Repository (cont.)**

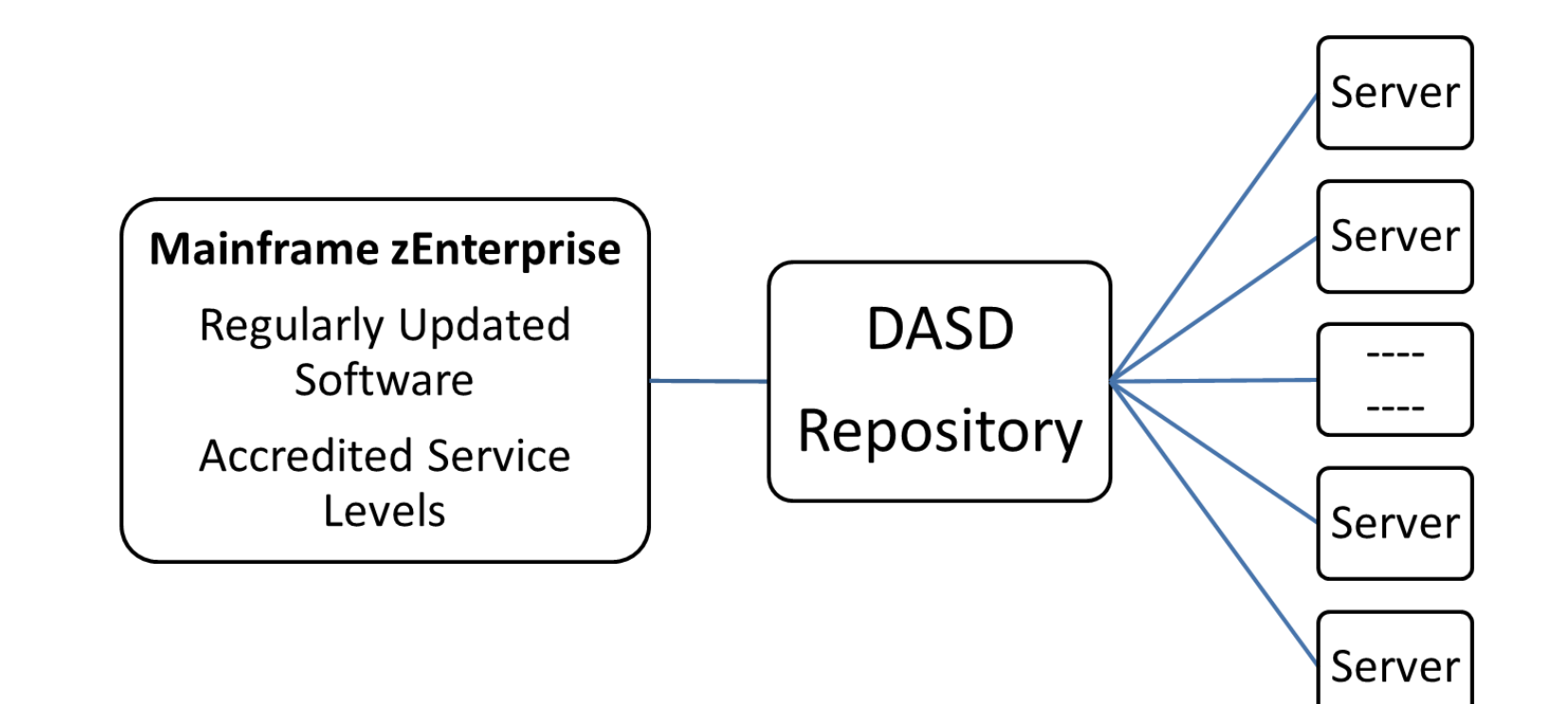

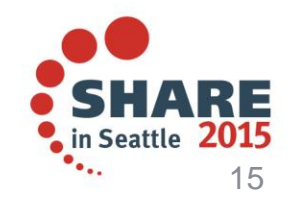

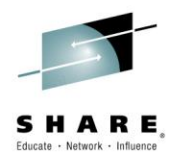

### **Deployment Strategy Created**

- New environments were being requested
	- Required the creation of new configurations
	- Required retooling of old environments
- Base image was created
	- All DASD for z/VM and the z/OS guests
	- The device map file
	- Backup scripts
- New base image could be rolled out via
	- **Flash drive**
	- FTP server
	- File share

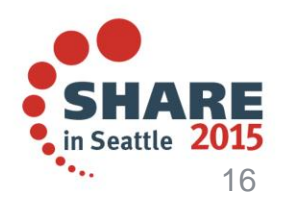

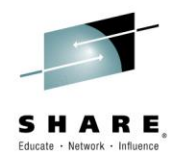

## **Deployment Strategy Created (cont.)**

- Deploying a new server was reduced to:
	- Creating a new Linux host
	- Deployment of base image
	- Customization of base image
		- New System z host names
			- Simplified by the use of symbolics and symbols
			- Most of the changes were on z/VM
		- Network configuration changes
		- Customization of backup scripts (if needed)

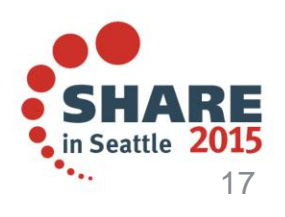

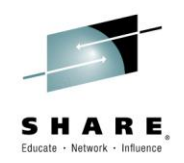

### **Backup/Restore Reimagined**

- To provide data integrity, the systems and emulator are shutdown during the backup process
- Initially ran backups of the full environment
	- Used gzip to compress individual DASD files to USB drive
		- Could not find utility that was faster
		- gzip commands were scripted
		- Took over a day
- Reevaluated backup strategy
	- Backup only DASD files with volatile data
	- Initial backup is to local hard drive to improve performance
		- Provided a 75% reduction in backup times
	- Local hard drive backup files are copied to NAS devices

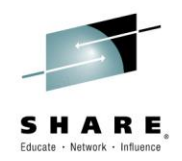

## **Emergency Recovery(ER) System**

- Sometimes modification of IPL parameters disables the IPL of the system
- IBM provides a utility to edit datasets from the Linux host
	- This step is complicated
	- Requires knowledge of exactly what the parameter needs changed
- A better option is to have an ER system
	- Runs on its own system packs and IPL libraries
	- IPL is independent of the development system packs
	- Has access to configuration packs of the development systems

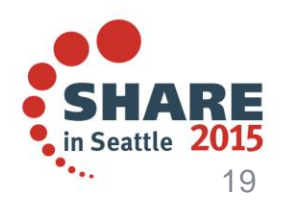

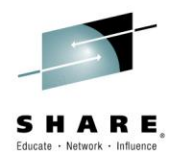

#### **Emergency Recovery System**

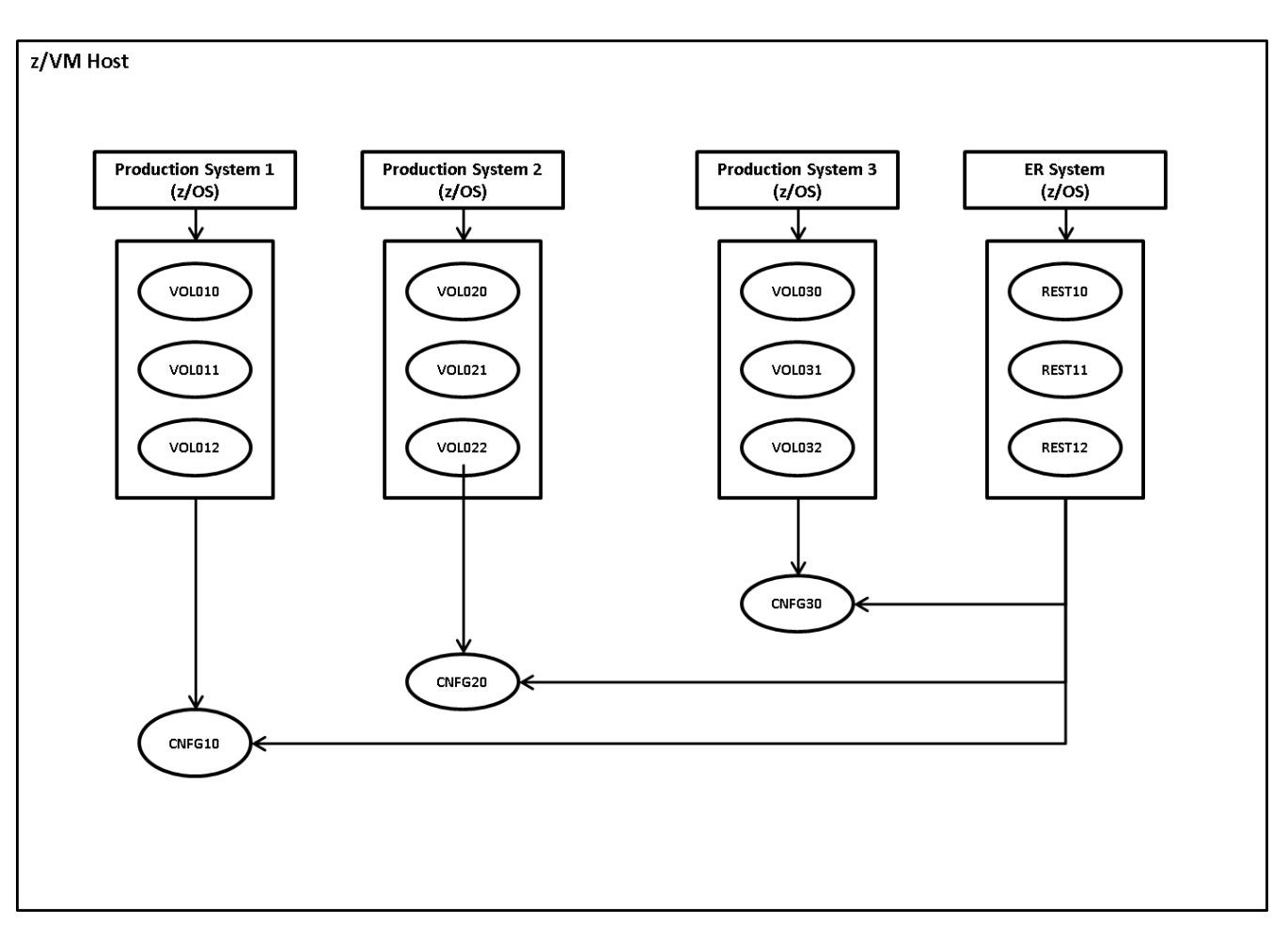

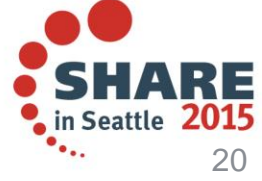

Complete your session evaluations online at www.SHARE.org/Seattle-Eval

Copyright Stephen Norris © 2014

#### **Questions?**

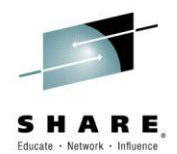

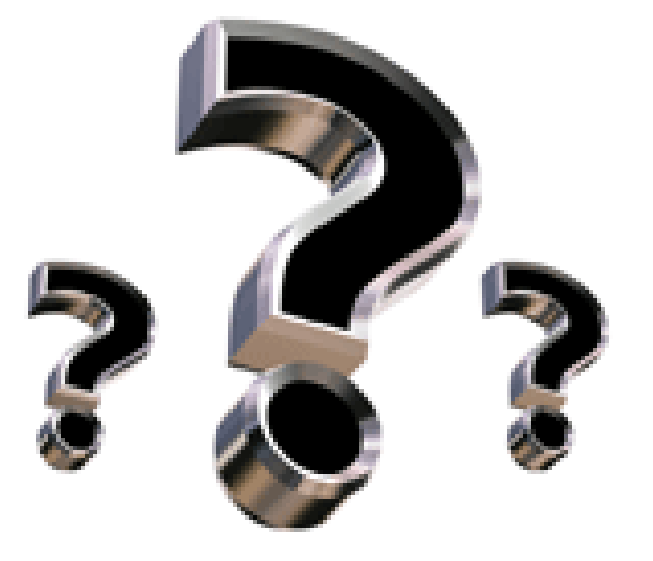

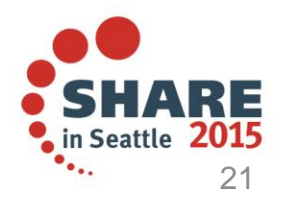

Complete your session evaluations online at www.SHARE.org/Seattle-Eval